## Package 'bigtabulate'

April 11, 2022

<span id="page-0-0"></span>Version 1.1.9

Title Table, Apply, and Split Functionality for Matrix and 'big.matrix' Objects

Author Michael J. Kane <kaneplusplus@gmail.com> and John W. Emerson

<jayemerson@gmail.com>

Maintainer Michael J. Kane <bigmemoryauthors@gmail.com>

Contact Jay and Mike <bigmemoryauthors@gmail.com>

**Depends** bigmemory  $(>= 4.0.0)$ , biganalytics

LinkingTo Rcpp, BH, bigmemory

Description Extend the bigmemory package with 'table', 'tapply', and 'split' support for 'big.matrix' objects. The functions may also be used with native R matrices for improving speed and memory-efficiency.

License LGPL-3 | Apache License 2.0

Copyright (C) 2015 Michael J. Kane and John W. Emerson

URL <http://www.bigmemory.org>

LazyLoad yes

Biarch yes

RoxygenNote 7.1.2

NeedsCompilation yes

Repository CRAN

Date/Publication 2022-04-11 14:12:43 UTC

### R topics documented:

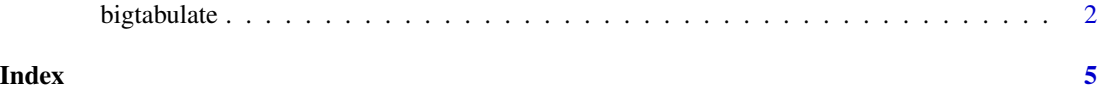

#### Description

This package extends the **bigmemory** package, but the functions may also be used with traditional R matrix and data.frame objects. The function [bigtabulate](#page-1-1) is exposed, but we expect most users will prefer the higher-level functions bigtable, bigtsummary, and bigsplit. Each of these functions provides functionality based on a specified conditional structure. In other words, for every cell of a (possibly multidimensional) contingency table, they provide (or tabulate) some useful conditional behavior (or statistic(s)) of interest. At the most basic level, this provides an extremely fast and memory-efficient alternative to [table](#page-0-0) for matrices and data frames.

#### Usage

```
bigtabulate(
  x,
  ccols,
  breaks = vector("list", length = length(ccols)),
  table = TRUE,useNA = "no",summary.cols = NULL,
  summary.na.rm = FALSE,
  splitcol = NULL,
  splitret = "list"
)
bigsplit(
  x,
  ccols,
  breaks = vector("list", length = length(ccols)),
  useNA = "no",splitcol = NA,
  splitret = "list"
)
bigtable(
  x,
  ccols,
  breaks = vector("list", length = length(ccols)),
  useNA = "no")
bigtsummary(
  x,
  ccols,
  breaks = vector("list", length = length(ccols)),
```
#### <span id="page-2-0"></span>bigtabulate 3

```
useNA = "no",cols,
  na.rm = FALSE
\lambda
```
#### Arguments

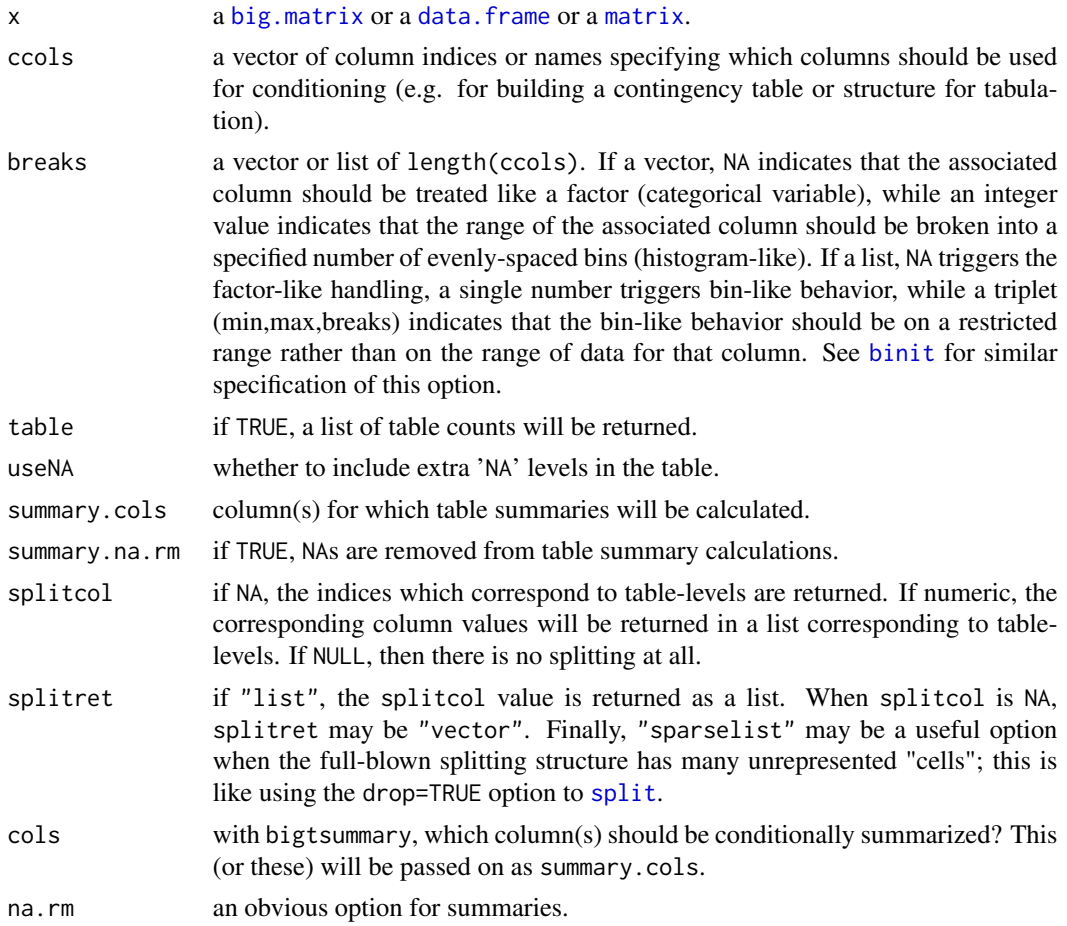

#### Details

This package concentrates on conditional stuctures and calculations, much like [table](#page-0-0), [tapply](#page-0-0), and [split](#page-0-0). The functions are juiced-up versions of the base R functions; they work on both regular R matrices and data frames, but are specialized for use with bigmemory and (for more advanced usage) foreach. They are particularly fast and memory-efficient. We have found that bigsplit followed by [lapply](#page-0-0) or [sapply](#page-0-0) can be particularly effective, when the subsets produced by the split are of reasonable size. For intensive calculations, subsequent use of foreach can be helpful (think: parallel apply-like behavior).

When x is a matrix or a data.frame, some additional work may be required. For example, a character column of a data.frame will be converted to a [factor](#page-0-0) and then coerced to numeric values (factor level numberings).

The conditional structure is specified via ccols and breaks. This differs from the design of the base R functions but is at the root of the gains in speed and memory-efficiency. The breaks may seem distracting, as most users will simply condition on categorical-like columns. However, it provides the flexibility to "bin" "continuous", column(s) much like a histogram. See [binit](#page-0-0) for another example of this type of option, which can be particularly valuable with massive data sets.

A word of caution: if a "continuous" variable is not "binned", it will be treated like a factor and the resulting conditional structure will be large (perhaps immensely so). The function uses left-closed intervals [a,b) for the "binning" behavior, when specified, except in the right-most bin, where the interval is entirely closed.

Finally, bigsplit is somewhat more general than split. The default behavior (splitcol=NA) returns a split of  $1:nrow(x)$  as a list based on the specified conditional structure. However, it may also return a vector of cell (or category) numbers. And of course it may conduct a split of x[,splitcol].

#### Value

array-like object(s), each similar to what is returned by [tapply](#page-0-0) and the associated R functions.

#### Examples

```
data(iris)
```

```
# First, break up column 2 into 5 groups, and leave column 5 as a
# factor (which it is). Note that iris is a data.frame, which is
# fine. A matrix would also be fine. A big.matrix would also be fine!
bigtable(iris, ccols=c(2, 5), breaks=list(5, NA))
iris[,2] <- round(iris[,2]) # So columns 2 and 5 will be factor-like
                            # for convenience in these examples, below:
ans1 <- bigtable(iris, c(2, 5))
ans1
# Same answer, but with nice factor labels from table(), because
# table() handles factors. bigtable() uses the numeric factor
# levels only.
table(iris[,2], iris[,5])
# Here, our formulation is simpler than split's, and is faster and
# more memory-efficient:
ans2 <- bigsplit(iris, c(2, 5), splitcol=1)
ans2[1:3]
split(iris[,1], list(col2=factor(iris[,2]), col5=iris[,5]))[1:3]
```
<span id="page-3-0"></span>

# <span id="page-4-0"></span>Index

big.matrix, *[3](#page-2-0)* bigsplit *(*bigtabulate*)*, [2](#page-1-0) bigtable *(*bigtabulate*)*, [2](#page-1-0) bigtabulate, *[2](#page-1-0)*, [2](#page-1-0) bigtsummary *(*bigtabulate*)*, [2](#page-1-0) binit, *[3,](#page-2-0) [4](#page-3-0)* data.frame, *[3](#page-2-0)* factor, *[3](#page-2-0)* lapply, *[3](#page-2-0)* matrix, *[3](#page-2-0)* sapply, *[3](#page-2-0)* split, *[3](#page-2-0)* table, *[2,](#page-1-0) [3](#page-2-0)* tapply, *[3,](#page-2-0) [4](#page-3-0)*